# LES NOMBRES JUSQU'À 100000

# 1) Coloriage magique selon le code ci-dessous.

75 291 = rouge  $72\,591$  = vert  $71\,952$  = jaune

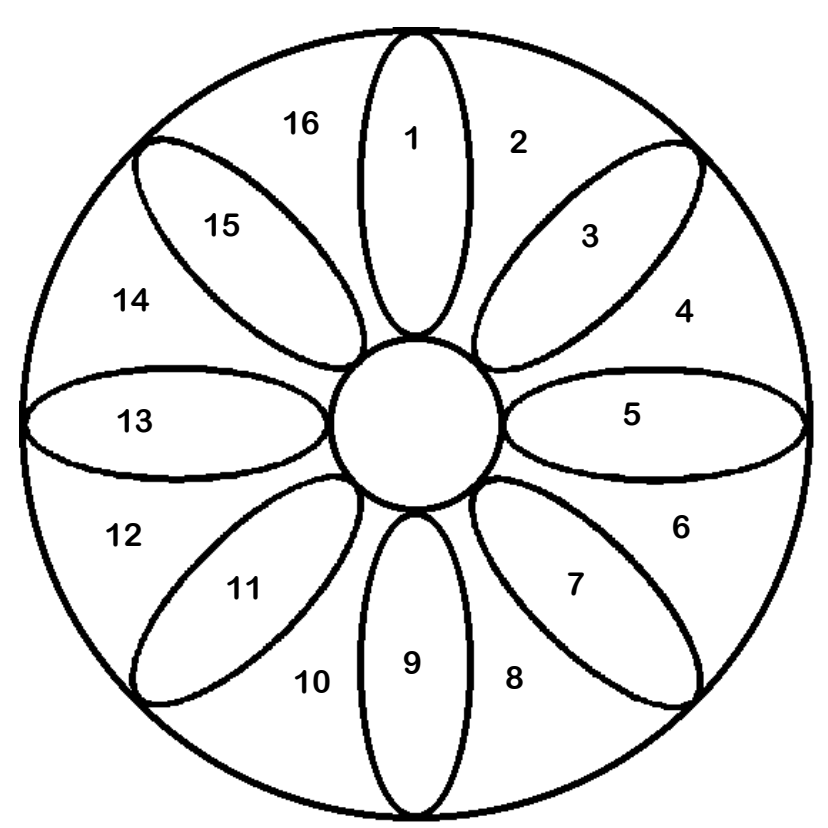

2) Entoure le nombre qui correspond.

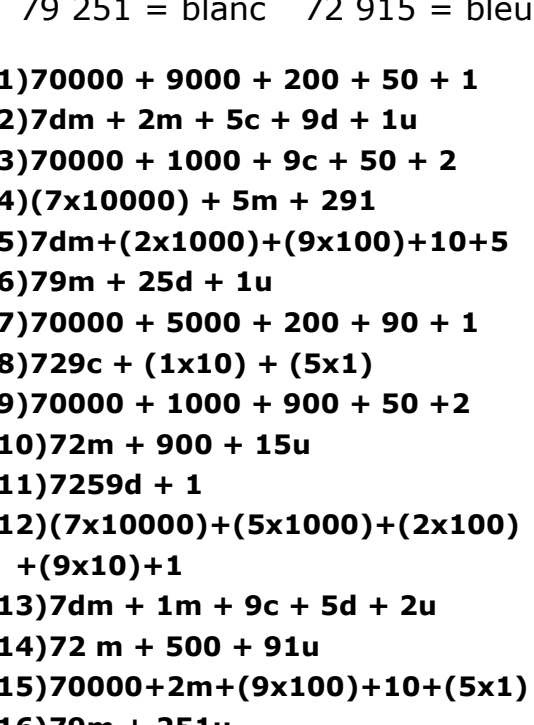

 $16$ )79m + 251u

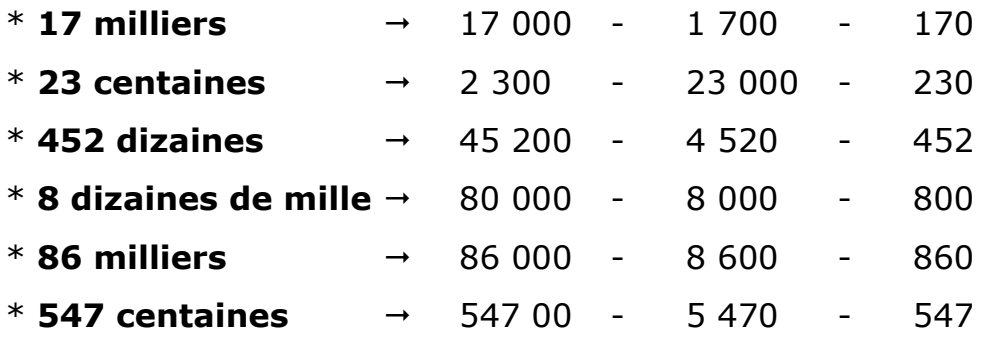

3) Complète les suites de nombres en observant la progression.

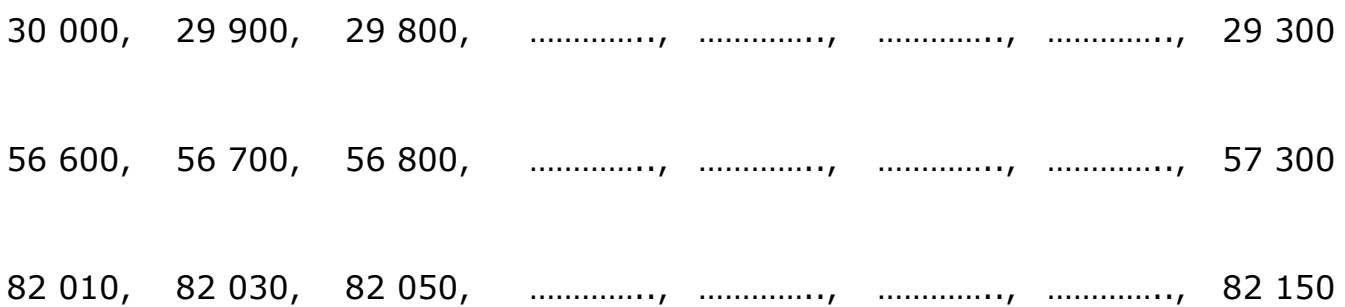

### **LES NOMBRES JUSQU'À 100000 CORRECTION**

## **1) Coloriage magique selon le code ci-dessous.**

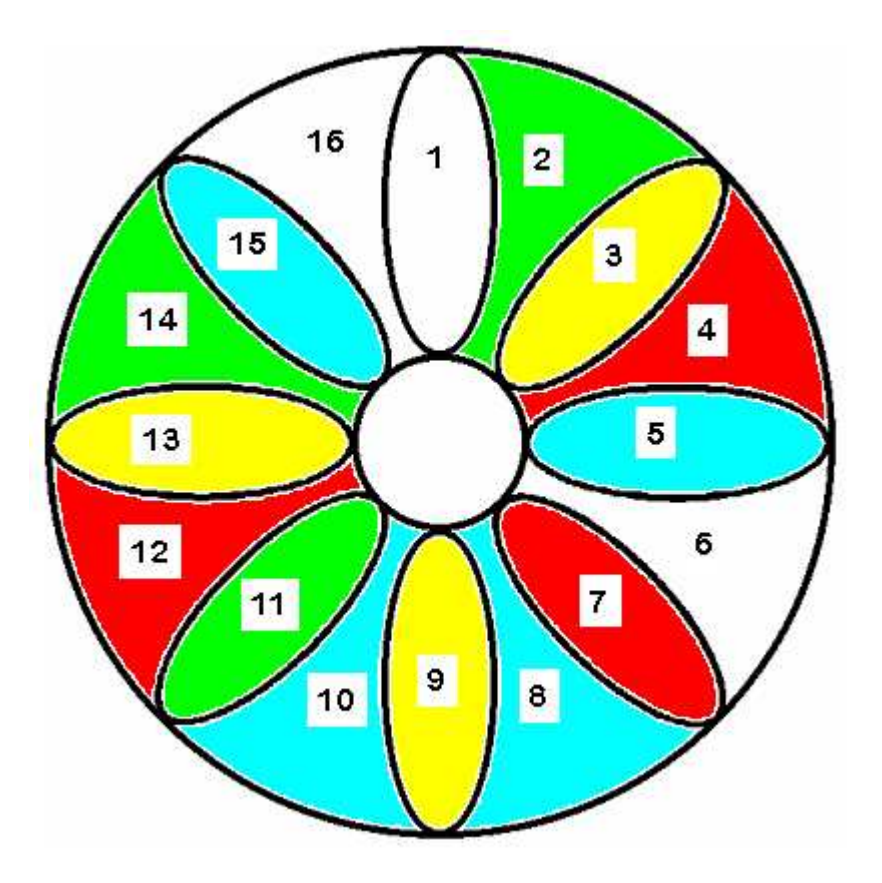

### **2) Entoure le nombre qui correspond.**

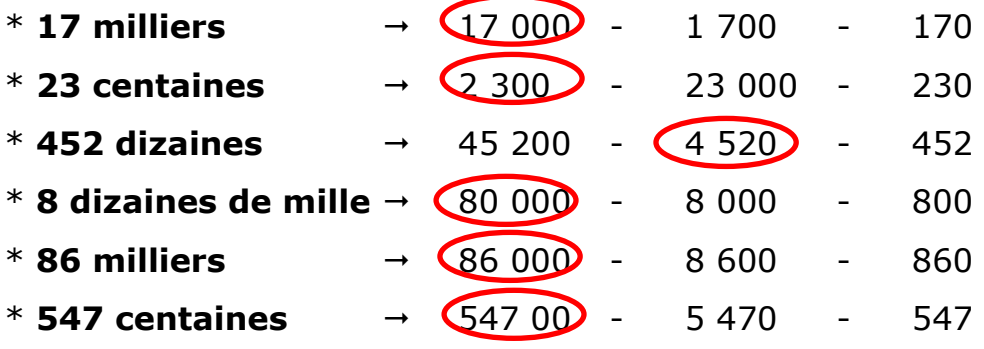

#### **3) Complète les suites de nombres en observant la progression.**

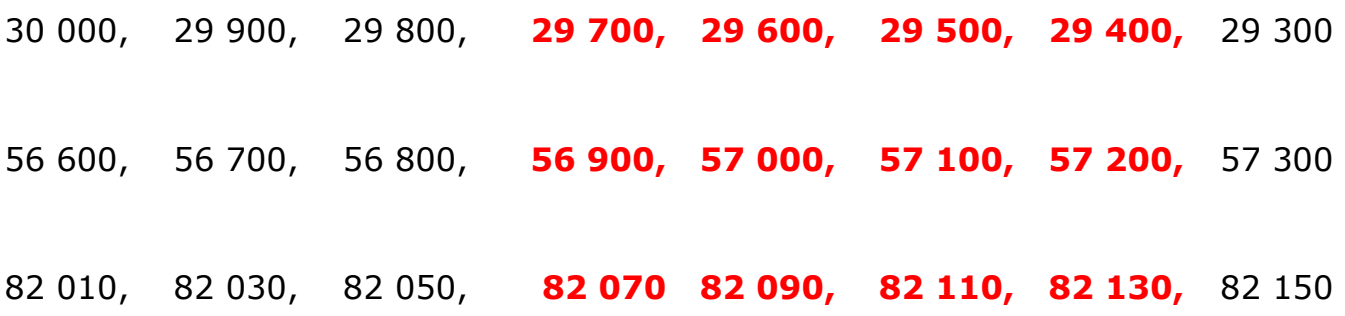